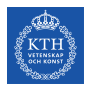

# SF2930 - Regression analysis KTH Royal Institute of Technology, Stockholm

### Lecture 4 – Multiple linear regression (MPV 3)

January 28, 2022

# Todays lecture

- *•* The multivariate normal distribution
- *•* Maximum likelihood estimates
- *•* Test for regression coefficients
- *•* Coefficients of determination
- *•* Confidence regions and sets
- *•* Project 1 handout

## General assumption

### General assumption

To evaluate the model, we need further assumptions on the errors, and will assume that they are independent with distribution  $N(0, \sigma^2)$ *.* 

### The normal distribution

 $X$  has a normal distribution if it has pdf  $\frac{1}{\sqrt{2\pi\sigma^2}}e^{-(x-\mu)^2/2\sigma}$ . We write *X* ∼ *N*(*µ,σ*). Recall that if *X* ∼ *N*(*µ,σ*), then *X* + *µ'* ∼ *N*(*µ* + *µ',σ*) and  $\sigma' X \sim N(\mu \sigma', \sigma^2 \sigma'^2).$ 

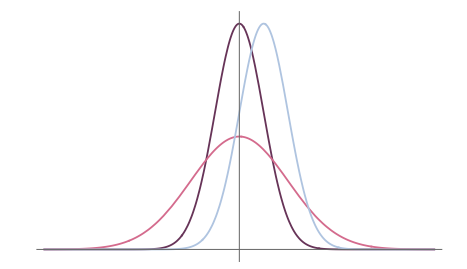

The standard multivariate normal distribution Let  $X'_1, X'_2, \ldots, X'_n \sim N(0, 1)$  be independent. Then

 $X = (X'_1, X'_2, \ldots, X'_n)^T \sim N(0, I).$ 

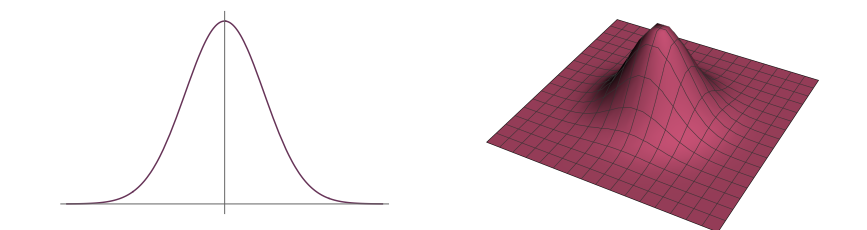

The multivariate normal distribution with independent marginals Let  $X'_1 \sim N(\mu_1, \sigma_1^2), X'_2 \sim N(\mu_2, \sigma_2^2), \ldots$  be independent, and let

$$
X = (X'_1, X'_2, \dots, X'_n)^T.
$$

With

$$
\bullet \ \boldsymbol{\mu} = (\mu_1, \mu_2, \ldots, \mu_n)^T,
$$

- $A = diag(\sigma_1, \sigma_2, \ldots, \sigma_n)$ , and
- *•*  $X'' \sim N(0, I)$

we equivalently have  $X\coloneqq \boldsymbol{\mu}+AX^{\prime\prime}.$ 

We write  $X \sim N(\mu, A^2)$ .

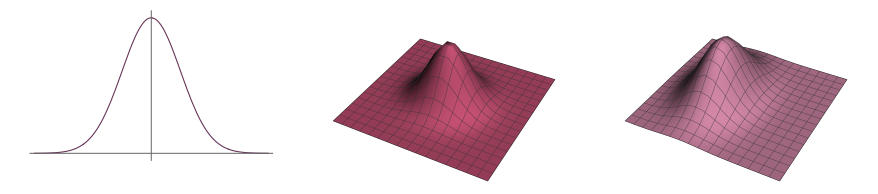

#### The multivariate normal distribution

Let *X'* ∼ *N*(0*, I*),  $\mu = (\mu_1, \mu_2, ..., \mu_n)^T$ , let *A* be a general invertible matrix, and let  $X = \mu + AX'$ . We write  $X \sim N(\mu, A^T A)$ .

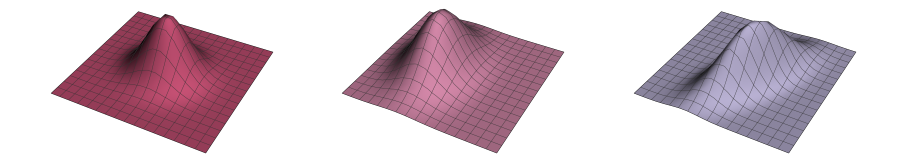

#### **Properties**

$$
\mathbb{E}[X_i] = \mathbb{E}[\mathbf{e}_i^T X] = \mathbf{E}[\mathbf{e}_i^T (\boldsymbol{\mu} + AX')] = \mathbf{E}[\boldsymbol{\mu}^T \mathbf{e}_i + (AX')^T \mathbf{e}_i] = \mu_i
$$

$$
Cov[X_i, X_i] = \mathbf{E}[(\mathbf{e}_i^T X - \mu_i)(\mathbf{e}_j^T X - \mu_j)]
$$
  
=  $\mathbf{E}[(\mathbf{e}_i^T (\mu + AX') - \mu_i)(\mathbf{e}_j^T (\mu + AX') - \mu_j)] = \mathbf{E}[(\mathbf{e}_i^T AX')(\mathbf{e}_j^T AX')]$   
=  $\mathbf{E}[(\sum_k A_{ik}X'_k)(\sum_{\ell} A_{i\ell}X'_{\ell})] = \sum_k A_{ik}A_{jk} = AA^T(i,j) = A^T A(i,j),$ 

where the last equation follows from the fact that  $Cov(X_1, X_2) = Cov(X_2, X_1)$ . We say that  $X \sim N(\mu, A^T A)$  has with *mean vector*  $\mu$  and *covariance matrix*  $AA<sup>T</sup>$ *.* 

If *B* is *positive definite*, then there is an invertible matrix *A* such that  $B = A^T A$ , and we may write  $X \sim N(\mu, B)$  instead of  $X \sim N(\mu, A^T A)$ .

#### Probability density function

One can verify that  $X \sim N(\mu, B) = N(\mu, A^TA)$  has pdf

$$
f(\mathbf{x}) \coloneqq \frac{1}{\sqrt{(2\pi)^n \det B}} e^{(\mathbf{x} - \boldsymbol{\mu})^T B^{-1}(\mathbf{x} - \boldsymbol{\mu})/2}.
$$

### ML-esimates vs. LS estimates

#### A maximum likelihood estimate of β*.*

Assume that the model is  $y = X\beta + \varepsilon$ , and that  $\varepsilon \sim N(0, \sigma^2 I)$ . Then the pdf of  $\varepsilon$  is given by

$$
f(\varepsilon) = \frac{1}{(2\pi)^{n/2}\sigma^n} e^{-\varepsilon^T \varepsilon/2\sigma^2} =: L(\varepsilon, \beta, \sigma^2).
$$

Hence

$$
\log L(\varepsilon, \beta, \sigma^2) = -\log(2\pi)^{n/2} \sigma^n - \varepsilon^T \varepsilon / 2\sigma^2
$$
  
=  $-\log(2\pi)^{n/2} \sigma^n - (\mathbf{y} - X\beta)^T (\mathbf{y} - X\beta) / 2\sigma^2$ 

 $\rightarrow \log L(\boldsymbol{\varepsilon}, \boldsymbol{\beta}, \sigma^2)$  is maximal when  $(\mathbf{y} - X\beta)^T(\mathbf{y} - X\beta)$  is as small as possible, i.e., when  $\beta = \hat{\beta}$ . Consequently, the ML estimates are equal to the least squares estimates.

# Significance of regression using ANOVA

**Hypothesis** 

 $H_0$ :  $\beta_1 = \beta_2 = \ldots = \beta_k = 0$  *H*<sub>1</sub>:  $\beta_j \neq 0$  for at least one *j* 

General idea

Recall the ANOVA identity

$$
\underbrace{\sum (y_i - \bar{y})^2}_{SS_T} = \underbrace{\sum (\hat{y}_i - y_i)^2}_{SS_{Res}} + \underbrace{\sum (\hat{y}_i - \bar{y})^2}_{SS_R}.
$$

If  $H_0$  is correct, then  $y_i = \beta_0 + \varepsilon_y$ .  $SS_R$  gives a measure on how much the residuals vary, while *SSRes* measures how much the residuals vary in an "optimal" linear model. If  $H_0$  is false, then  $SS_{Res}$  should be much smaller than  $SS_R$ .

#### Distribution of *SS<sup>R</sup>* and *SSRes*

Appendix C.3, they show that if  $H_0$  is true, then  $SS_{Res}$  and  $SS_R$  are  $i$ ndependent,  $SS_R \sim \chi_k^2$ , and  $SS_{Res} \sim \chi_{n-k-1}$ .

Test statistic

$$
F_0 := \frac{SS_R/k}{SS_{Res}/(n-k-1)} \sim F_{k,n-k-1}
$$

Reject  $H_0$  if  $F_0 > F_{\alpha,k,n-k-1}$ .

# The coefficients of determination

Recall 
$$
SS_T = \sum (y_i - \bar{y})^2
$$
,  $SS_{Res} = \sum (\hat{y}_i - y_i)^2$ ,  $SS_R = \sum (\hat{y}_i - \bar{y}_i)$ .

### The coefficient of determination

"The proportion of the variation explained by the regressors"

$$
R^2 = SS_R/SS_T = 1 - SS_{Res}/SS_T
$$

 $R<sup>2</sup>$  close to one means most of the variability is explained by the model.

### Example

```
1 df00 . model <- lm (people_fully_vaccinated_per_hundred~gdp_per
      _{\text{capita}}, data = df00)
2 summary ( df00 . model )
```

```
Ca11:lm(formula = people_fully_vaccinated_per_hundred \text{ } "gdp_per]capita, data = df(00)Residuals :
            10 Median 30 Max
-16.428 -6.176 -0.675 7.997 14.445
Coefficients :
               Estimate Std. Error t value Pr(>\vert t \vert)(Intercept) 1.929e+01 6.075e+00 3.175 0.00588 **
gdp_per_capita 1.194e-03  1.957e-04  6.100  1.53e-05 ***
---
Signif.codes: 0 '***' 0.001 '**' 0.01 '*' 0.05 '.' 0.1 ' ' 1
Residual standard error: 9.665 on 16 degrees of freedom
Multiple R-squared: 0.6993, Adjusted R-squared: 0.6805
F-statistic: 37.21 on 1 and 16 DF, p-value: 1.534e-05
```
# The coefficients of determination

A problem with *R*<sup>2</sup>

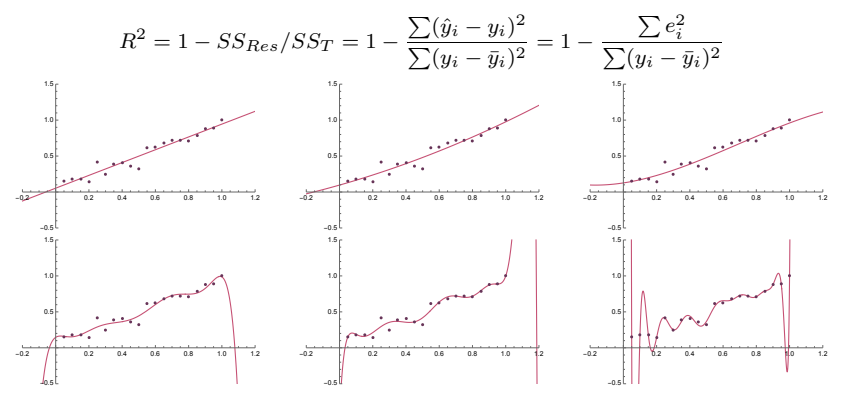

*•* As we increase the degree number of regressors (in this case, the degree of the polynomial (regressors  $x_1 = x$ ,  $x_2 = x^2$ ,  $x_3 = x^3$ , etc.),  $SS_{Res} = \sum e_i^2$ decreases while *SS<sup>T</sup>* is constant.

- $R^2$  is also affected by the positions of the points, as this affects  $SS_T$ .
- *•* Encourages overfitting

# The coefficients of determination

The adjusted coefficient of determination

$$
R_{adj}^2 = 1 - \frac{SS_{Res}/(n - k - 1)}{SS_T/(n - 1)}
$$

Here the denominator does not depend on the number of variables in the model, and  $SS_{Res}/(n-k-1)$  is the residual mean square, which do not necessarily decrease when we add a new variable.

### Extra sum of squares

Let  $\beta = (\beta_1, \beta_2)$ .

**Hypothesis** 

$$
H_0: \boldsymbol{\beta}_2 = 0 \qquad H_1: \boldsymbol{\beta}_2 \neq 0.
$$

Extra sum of squares

$$
\begin{cases}\n\mathbf{y} = X\boldsymbol{\beta} + \boldsymbol{\varepsilon} = X_1\boldsymbol{\beta}_1 + X_2\boldsymbol{\beta}_2 + \boldsymbol{\varepsilon} & \text{the full model} \\
\mathbf{y} = X_1\boldsymbol{\beta}_1 + \boldsymbol{\varepsilon} & \text{the reduced model}\n\end{cases}
$$

The regression sum of squares that is due to adding  $\beta_2$  to the reduced model is given by

 $SS_R(\beta_2 | \beta_1) = SS_R(\beta) - SS_R(\beta_1)$  extra sum of squares due to  $\beta_2$ .

#### General idea

If the null hypothesis is true, then  $SS_R(\beta_2 | \beta_1)$  should be small.

### Extra sum of squares

$$
H_0: \beta_2 = 0 \qquad H_1: \beta_2 \neq 0.
$$
 the hypothesis

$$
\begin{cases} \mathbf{y} = X\boldsymbol{\beta} + \boldsymbol{\varepsilon} = X_1\boldsymbol{\beta}_1 + X_2\boldsymbol{\beta}_2 + \boldsymbol{\varepsilon} & \text{the full model} \\ \mathbf{y} = X_1\boldsymbol{\beta}_1 + \boldsymbol{\varepsilon} & \text{the reduced model} \end{cases}
$$

 $SS_R(\beta_2 | \beta_1) = SS_R(\beta) - SS_R(\beta_1)$  extra sum of squares due to  $\beta_2$ .

#### **Properties**

• 
$$
SS_{Res} \sim \chi^2_{n-(k+1)}
$$
.

- $\bullet$  *SS<sub>R</sub>*( $\beta_2$  |  $\beta_1$ ) ∼  $\chi^2_r$ , where *r* is the number of parameters in  $\beta_2$ .
- If  $H_0$  is true, then  $SS_R(\beta_2 | \beta_1)$  is independent of  $SS_{Res}(\beta)$ *.*

#### **Statistic**

$$
F_0 := \frac{SS_R(\beta_2 \mid \beta_1)/r}{SS_{Res}/(n-k-1)} \sim F_{r,n-k-1}
$$

 $\rightarrow$  Reject if  $F_0 > F_{\alpha,r,n-k-1}$ .

# Example

The function anova in R can be used to access the extra sums of squares sequentially, and to perform the corresponding tests.

```
anova (df00, model2)
```

```
Analysis of Variance Table
Response : people _ fully _ vaccinated _ per _ hundred
                       Df Sum Sq Mean Sq F value Pr(>F)
gdp_per_capita 1 3475.8 3475.8 41.4921 1.111e-05 ***<br>hospital beds per th 1 238 1 238 1 2 8417 0 1125
hospital_beds_per_th  1 238.1 238.1 2.8417
Residuals 15 1256.6 83.8
---
Signif . codes : 0 '***' 0.001 '**' 0.01 '*' 0.05 '.' 0.1 ' ' 1
```
Note that the column Sum Sq above contains  $SS_R(\beta_j|\beta_0,\beta_1,\ldots,\beta_{j-1})$ . Hence from the above table, we see that there is no real support for adding the regression variable hospital\_beds\_per\_thousand to our model.

# Tests for single coefficients

We want to test whether  $\beta_i = 0$ , since this would motivate removing  $\beta_i$  from our model.

**Hypothesis** 

$$
H_0: \beta_j = 0 \qquad H_1: \beta_j \neq 0
$$

Test statistic

$$
t_0 := \frac{\hat{\beta}_j}{\sqrt{\hat{\sigma}^2 (X^T X)^{-1} (j + 1, j + 1)}} \sim t_{n-k-1}
$$

Reject if  $t_0 > t_{\alpha, n-k-1}$ .

#### **Comments**

- *•* This test is conditional on all other regressors being present, hence we cannot use this for all variables, and then remove all the variables that failed, but rather have to perform such tests in a sequence.
- **•** We can use this to find confidence intervals for  $\hat{\beta}_i$ . However, this will only give confidence intervals for one variable. For intervals for several of the coefficients simultaneously, see MPV 3.4.3.

### Example

```
1 df00. model2 <- lm(people_fully_vaccinated_per_hundred~gdp_
     per _ capita + hospital _ beds _ per _ thousand , data = df00 )
2 summary ( df00 . model2 )
 Ca11:lm(formula = people_fully_vaccinated_per_hundred = gdp_percapita + hospital _ beds _ per _ thousand , data = df00 )
 Residuals :
                Min 1Q Median 3Q Max
 -13.7639 -4.4811 0.0485 5.8690 12.7837
 Coefficients :
                               Estimate Std. Error t value Pr
     (>|t|)(Intercept) 33.7305585 10.3210623 3.268 0.00519 **
 gdp _ per _ capita 0.0011229 0.0001901 5.908 2.88e -05 ***
 hosp_beds_per_th -2.1185866 1.2567801 -1.686 0.11253
 ---
 Signif.codes: 0 '***' 0.001 '**' 0.01 '*' 0.05 '.' 0.1 ' ' 1
 Residual standard error : 9.153 on 15 degrees of freedom
 Multiple R-squared: 0.7472, Adjusted R-squared: 0.7135
 F- statistic : 22.17 on 2 and 15 DF , p- value : 3.318e -05
```
# Confidence sets for a single regression coefficient

Since

$$
\hat{\boldsymbol{\beta}} \sim N(\boldsymbol{\beta}, \sigma^2(\boldsymbol{X}^T\boldsymbol{X})^{-1})
$$

we have

$$
t_0 \coloneqq \frac{\hat{\beta}_j - \beta_j}{\sqrt{\hat{\sigma}^2 (X^T X)^{-1} (j+1, j+1)}} \sim t_{n-k-1}.
$$

We can use to construct a confidence interval on level  $\alpha$  exactly as before.

### Confidence sets for a single regression coefficient

```
1 confint (df00.model2, level=0.95)
```
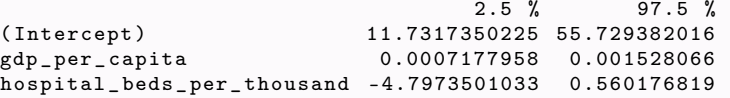

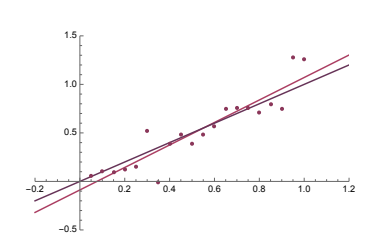

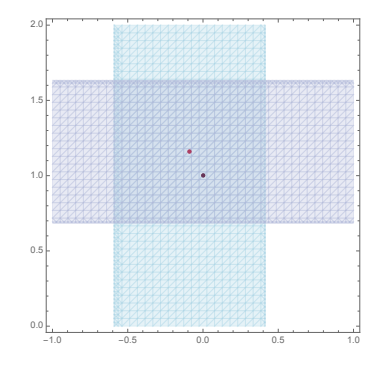

# Important!!!

We do not have

 $P(\beta_1 \in CI_{\alpha}(\hat{\beta}_1) \text{ and } \beta_2 \in CI_{\alpha}(\hat{\beta}_2)) = P(\beta_1 \in CI_{\alpha}(\hat{\beta}_1)) P(\beta_2 \in CI_{\alpha}(\hat{\beta}_2)).$ 

In fact, we only have

$$
P(\beta_1 \in CI_{\alpha}(\hat{\beta}_1) \text{ and } \beta_2 \in CI_{\alpha}(\hat{\beta}_2)) = 1 - P(\beta_1 \notin CI_{\alpha}(\hat{\beta}_1) \text{ or } \beta_2 \notin CI_{\alpha}(\hat{\beta}_2))
$$
  
\n
$$
\geq 1 - P(\beta_2 \notin CI_{\alpha}(\hat{\beta}_2)) - P(\beta_2 \notin CI_{\alpha}(\hat{\beta}_2)) = 1 - (1 - \alpha) - (1 - \alpha).
$$

Bonferroni confidence intervals

A *joint confidence set* on level  $1 - j(1 - \alpha)$  is given by

$$
CI_{\alpha}(\hat{\beta}_1) \times \ldots \times CI_{\alpha}(\hat{\beta}_j).
$$

This marginals of this set is often referred to as *Bonferroni confidence intervals*.

#### Bonferroni confidence intervals

A *joint confidence set* on level  $1 - j(1 - \alpha)$  is given by

$$
CI_{\alpha}(\hat{\beta}_1) \times \ldots \times CI_{\alpha}(\hat{\beta}_j).
$$

This marginals of this set is often referred to as *Bonferroni confidence intervals*.

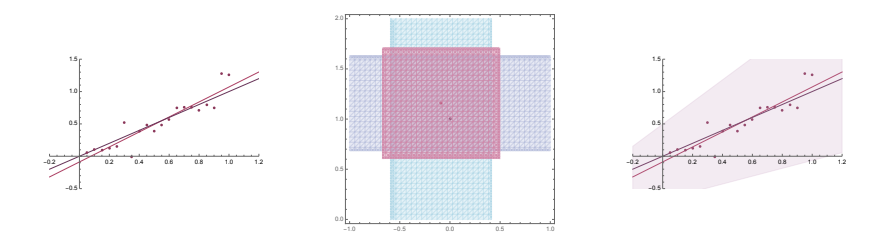

Since

$$
\hat{\boldsymbol{\beta}} \sim N(\boldsymbol{\beta}, \sigma^2(\boldsymbol{X}^T\boldsymbol{X})^{-1})
$$

implies that

$$
\frac{(\hat{\beta} - \beta)^T X^T X(\hat{\beta} - \beta)/(k+1)}{SS_{Res}/(n-k-1)} \sim F_{k+1,n-k-1},
$$

we can use the *F*-distribution to calculate joint confidence regions directly.

### An elliptical confidence region **Since**

$$
P\left(\beta \in \left\{\tilde{\beta}: \frac{(\hat{\beta}-\tilde{\beta})^T X^T X(\hat{\beta}-\tilde{\beta})/(k+1)}{SS_{Res}/(n-k-1)} \leq F_{\alpha,k+1,n-k-1}\right\}\right) = \alpha,
$$

a confidence set (on confidence level  $\alpha$  is given by

$$
\left\{\tilde{\boldsymbol{\beta}} \colon \frac{(\hat{\boldsymbol{\beta}} - \tilde{\boldsymbol{\beta}})^T X^T X (\hat{\boldsymbol{\beta}} - \tilde{\boldsymbol{\beta}})/(k+1)}{SS_{Res}/(n-k-1)} \le F_{\alpha, k+1, n-k-1}\right\}
$$

This often a smaller region than the corresponding Bonferroni confidence set, but is hard to understand and visualize if *k* is large.

### An elliptical confidence region

A confidence set on confidence level  $\alpha$  is given by

$$
\left\{\tilde{\beta} \colon \frac{(\hat{\beta} - \tilde{\beta})^T X^T X (\hat{\beta} - \tilde{\beta})/(k+1)}{SS_{Res}/(n-k-1)} \le F_{\alpha, k+1, n-k-1}\right\}
$$

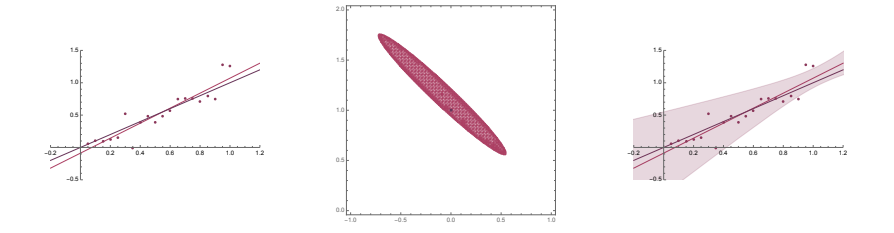

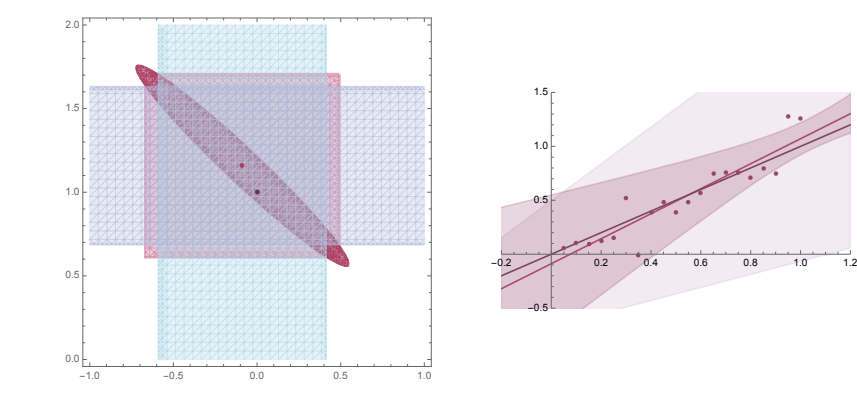

# Project 1

- *•* Project 1 is now available on course web page.
- *•* The purpose of this project is to developing a regression model for one out of two given datasets, by applying the ideas we have discussed in class to this dataset.
- *•* Work in groups of 2, and joint the same "group" on project page before handing in a report
- *•* Deadline is same day as exam
- *•* Reported as 1.5 hec, pass/fail, must be passed to pass the course